# **MPLS** Implementing Cisco MPLS

**Unternehmen und Service Provider stehen vor vielen Herausforderungen in Bezug auf den steigenden Bedarf an Multiservicenetzen. Die Konventionelle IP-Paketweiterleitung besitzt einige Einschränkungen, weshalb neue Dienstleistungen mit den vorhandenen Technologien im Netzwerk nicht realisiert werden können. Multiprotocol Label Switching (MPLS) ist ein Hochleistungsverfahren für die Weiterleitung von Paketen durch ein Netzwerk. Mit Hilfe einfacher Label, die einem Paket von den Routern am Rande des Netzwerks gesetzt werden, können diese im MPLS-Netz ohne einen tiefen Blick in die Paket-Header weitergeleitet werden. MPLS kombiniert die Performance und das Paket-Management der OSI-Ebene 2 (Switching) mit der Skalierbarkeit und Flexibilität der OSI-Ebene 3 (Routing). In Verbindung mit anderen Standard-Technologien ermöglicht MPLS die Unterstützung von Mehrwert-Funktionen.**

#### **Kursinhalt**

- Beschreibung der MPLS-Features
- Das MPLS-Label

• Konfiguration und Troubleshooting von Frame-Mode-MPLS auf Cisco IOS-Plattformen

- Routing und Paket-Weiterleitung in einer MPLS Peer-to-Peer-Architektur
- Konfiguration, Monitoring und Troubleshooting von VPN Operationen

• Verwendung von MPLS-VPNs für die Implementierung von Managed Services und Internet Access

- Verschiedene Internet-Access-Implementierungen und ihre Vorteile
- Aufgaben und Kommandos für die Implementierung von MPLS TE

 **E-Book** Sie erhalten die englischen Original-Unterlagen als Cisco E-Book. Bei der Cisco Digital Learning Version sind die Inhalte der Kursunterlage stattdessen in die Lernoberfläche integriert.

#### **Zielgruppe**

Der Kurs richtet sich an Netzwerk-Administratoren, -Manager, -Designer und System-Ingenieure, die sich mit der Implementierung von MPLS und MPLS-TE beschäftigen. Die Teilnahme wird als Vorbereitung auf das MPLS-Examen empfohlen.

#### **Voraussetzungen**

Die Teilnehmer sollten neben dem Wissen aus den Kursen des CCNA Routing & Switching oder CCNA Service Provider fundierte Kenntnisse über die Konfiguration und das Troubleshooting von Routing-Protokollen (EIGRP, OSPF, IS-IS und BGP) auf Cisco-Routern besitzen.

#### **Bearbeitungszeit**

#### **Dieser Kurs im Web**

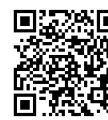

**Alle tagesaktuellen Informationen** und Möglichkeiten zur Bestellung finden Sie unter dem folgenden Link: www.experteach.ch/go/**MPLC**

#### **Vormerkung**

Sie können auf unserer Website einen Platz kostenlos und unverbindlich für 7 Tage reservieren. Dies geht auch telefonisch unter 06074 4868-0.

#### **Garantierte Kurstermine**

Für Ihre Planungssicherheit bieten wir stets eine große Auswahl garantierter Kurstermine an.

#### **Ihr Kurs maßgeschneidert**

Diesen Kurs können wir für Ihr Projekt exakt an Ihre Anforderungen anpassen.

#### **Cisco Digital Learning & Cisco U.**

Die multimodalen Schulungen der Cisco Digital Learning Library beinhalten referentengeführte HD-Videos mit hinterlegtem durchsuchbarem Text und Untertiteln, Übungen, Labs und erklärenden Text sowie Grafiken. Das Angebot stellen wir Ihnen über unser Lernportal myExperTeach zur Verfügung. Der Zugriff auf die Kurse steht ab der Freischaltung für einen Zeitraum von sechs Monaten zur Verfügung. Bei Paketen (Cisco U.) beträgt dieser Zeitraum zwölf Monate.

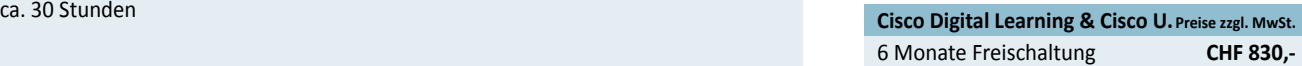

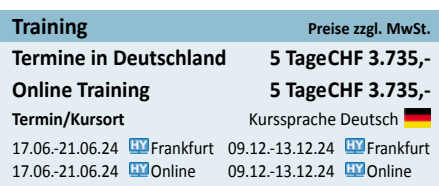

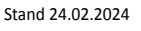

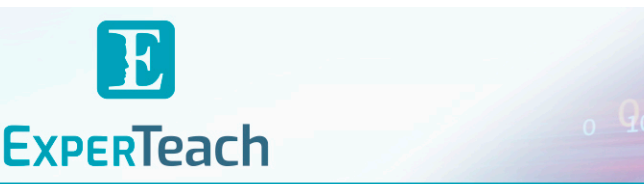

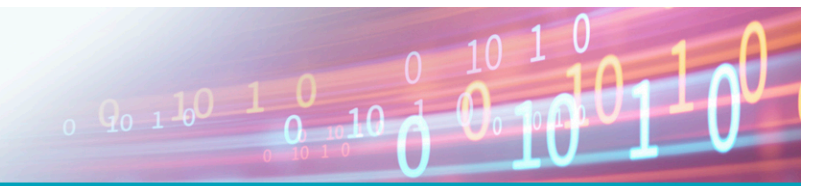

## Inhaltsverzeichnis **MPLS – Implementing Cisco MPLS**

#### **Course Introduction**

#### **Module 1: MPLS Concepts**

Lesson 1: Introducing Basic MPLS Concepts Lesson 2: Introducing MPLS Labels and Label Stack Lesson 3: Identifying MPLS Applications Lesson 4: Module Summary Lesson 5: Module Self-Check

#### **Module 2: Label Assignment and Distribution**

Lesson 1: Discovering LDP Neighbors Lesson 2: Introducing Typical Label Distribution in Frame-Mode MPLS Lesson 3: Introducing Convergence in Frame-Mode MPLS Challenge 1: Implement the Service Provider's and Customer's IP Addressing and IGP Routing Lesson 4: Module Summary Lesson 5: Module Self-Check

### **Module 3: Frame-Mode MPLS Implementation on Cisco IOS Platforms**

Lesson 1: Introducing CEF Switching Lesson 2: Configuring Frame-Mode MPLS on Cisco IOS Platforms Lesson 3: Monitoring Frame-Mode MPLS on Cisco IOS Lesson 1: Combining Internet Access with MPLS VPNs Platforms Lesson 4: Troubleshooting Frame-Mode MPLS on Cisco IOS Platforms Challenge 2: Implement the Core MPLS Environment in the Service Provider Network Lesson 5: Module Summary Lesson 6: Module Self-Check

Lesson 1: Introducing Virtual Private Networks Lesson 2: Introducing MPLS VPN Architecture Lesson 3: Introducing the MPLS VPN Routing Model Lesson 4: Forwarding MPLS VPN Packets Lesson 5: Module Summary Lesson 6: Module Self-Check

#### **Module 5: MPLS VPN Implementation**

Lesson 1: Using MPLS VPN Mechanisms of Cisco IOS Platforms Lesson 2: Configuring an MP-BGP Session Between PE

#### Routers

Lesson 3: Configuring VRF Tables Lesson 4: Configuring Small-Scale Routing Protocols Between PE and CE Routers Lesson 5: Monitoring MPLS VPN Operations Challenge 3: Implement EIGRP Based VPNs Lesson 6: Configuring OSPF as the Routing Protocol Between PE and CE Routers Challenge 4: Implement OSPF Based MPLS VPNs Lesson 7: Configuring BGP as the Routing Protocol Between PE and CE Routers Challenge 5: Implement BGP Based MPLS VPNs Lesson 8: Troubleshooting MPLS VPNs Lesson 9: Module Summary Lesson 10: Module Self-Check

#### **Module 6: Complex MPLS VPNs**

Lesson 1: Introducing Overlapping VPNs Lesson 2: Introducing Central Services VPNs Lesson 3: Introducing the Managed CE Routers Service Lesson 4: Module Summary Lesson 5: Module Self-Check

#### **Module 7: Internet Access and MPLS VPNs**

Lesson 2: Implementing Internet Access in the MPLS VPN Environment Lesson 3: Module Summary Lesson 4: Module Self-Check

#### **Module 8: MPLS Traffic Engineering Overview**

**Module 4: MPLS Virtual Private Network Technology** Lesson 2: MPLS Traffic Engineering Operations Lesson 1: Introducing MPLS Traffic Engineering Components Lesson 3: Configuring MPLS Traffic Engineering on Cisco IOS Platforms Lesson 4: Monitoring Basic MPLS TE on Cisco IOS Platforms Challenge 6: Implement MPLS Traffic Engineering Lesson 5: Module Summary Lesson 6: Module Self-Check

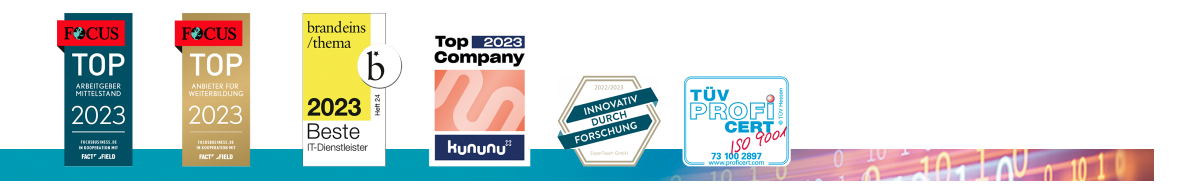

#### **ExperTeach AG**

Kronenstrasse 11 • 8735 St. Gallenkappel • Telefon: +41 55 420 2591 • Fax: +41 55 420 2592 • info@experteach.ch • www.experteach.ch